, tushu007.com

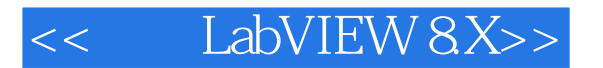

- << LabVIEW 8X>>
- 13 ISBN 9787121062254
- 10 ISBN 7121062259

出版时间:2008-5

 $(2008-05)$ 

PDF

http://www.tushu007.com

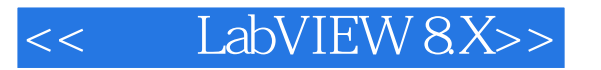

## , tushu007.com

LabVIEW 8.X LabVIEW 1

 ${\rm LabVIEW}$  . The contract of the contract of the contract of the contract of the contract of the contract of the contract of the contract of the contract of the contract of the contract of the contract of the contract of th

 $LabV$ IEW

LabVIEW 8.X

LabVIEW 8.X

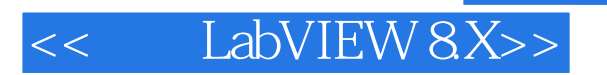

 $2003$  $2003$ 

 $,$  tushu007.com

1 1 LabVIEW 21.1 LabVIEW G 21.2 LabVIEW 41.2.1  $1.21$   $41.22$   $61.23$  LabVIEW 81.3 LabVIEW 81.3.1 VI 91.3.2 101.3.3 VI 121.3.4 LabVIEW 8.0 121.4 13 2 LabVIEW 8.0 142.1 LabVIEW 8.0 142.1.1  $LabVIEW 8.01421.2$   $LabVIEW 8.0192.2$  LabVIEW 8.0  $232.21$   $242.22$ 252.2.3 262.2.4 272.2.5 282.2.6 292.2.7 302.2.8  $3123$  LabVIEW 8.0  $322.31$   $\qquad -\qquad$   $322.32$   $\qquad -\qquad$ 332.3.3 框图程序设计工具——函数模板 352.4 LabVIEW 8.0的新功能与新特性 382.5 用LabVIEW编写第一 412.6 LabVIEW 8.0 462.6.1 462.6.2 482.6.3 LabVIEW 492.6.4 502.7 51 3  $523.1$   $523.1.1$   $533.1.2$   $563.1.3$   $593.2$  $633.21$   $633.2.2$   $633.2.3$  $723.24$   $733.3$   $773.31$  $773.32$   $783.33$   $793.4$   $---$ 833.5 86 4 87…… 5 LabVIEW 131 6  $1702$  7  $1988$ 232第9章 利用LabVIEW进行信号的发生、分析和处理 260第10章 LabVIEW与其他应用程序的接口 296 11 LabVIEW 313 12 —— LabVIEW 344 A 354 B 361

## , tushu007.com

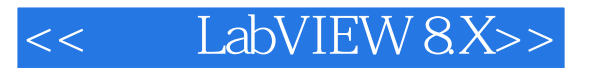

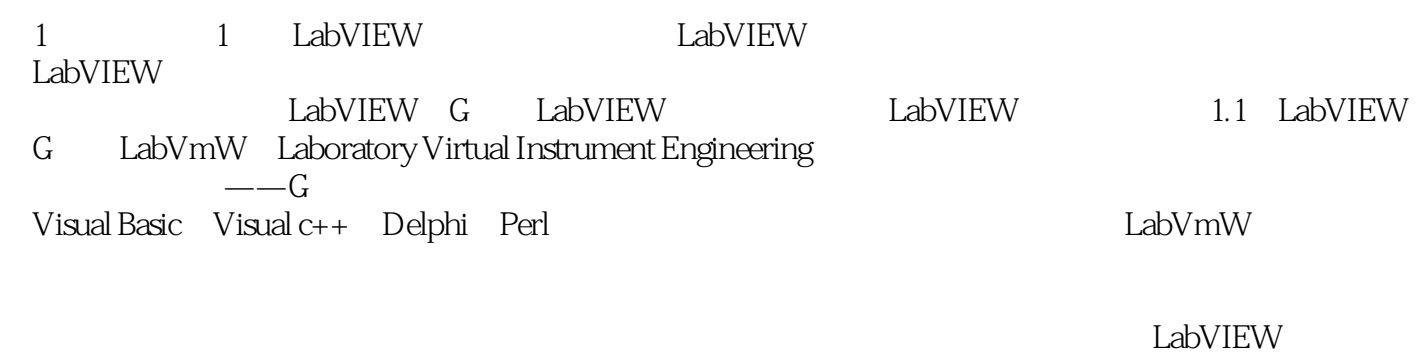

LabVIEW是一个工业标准的图形化开发环境,它结合了图形化编程方式的高性能与灵活性以及专为测

 $L$ abVIEW $\,$ 

LabVIEW被广泛应用于各种行业中,包括汽车、半导体、航空航天、交通运输、高校实验室、电信、

 $L$ abVIEW $\,$ 

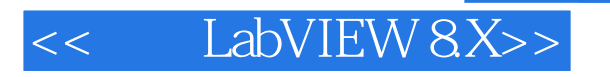

## LabVIEW 8.X LabVIEW

 ${\rm LabVIEW}$ 

, tushu007.com

LabVIEW的发布大大缩短了软件易用性和强大功能之间的差距,为工程师提供了效率与性能俱佳的真

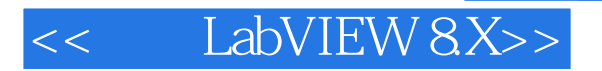

本站所提供下载的PDF图书仅提供预览和简介,请支持正版图书。

更多资源请访问:http://www.tushu007.com